## **Issues**

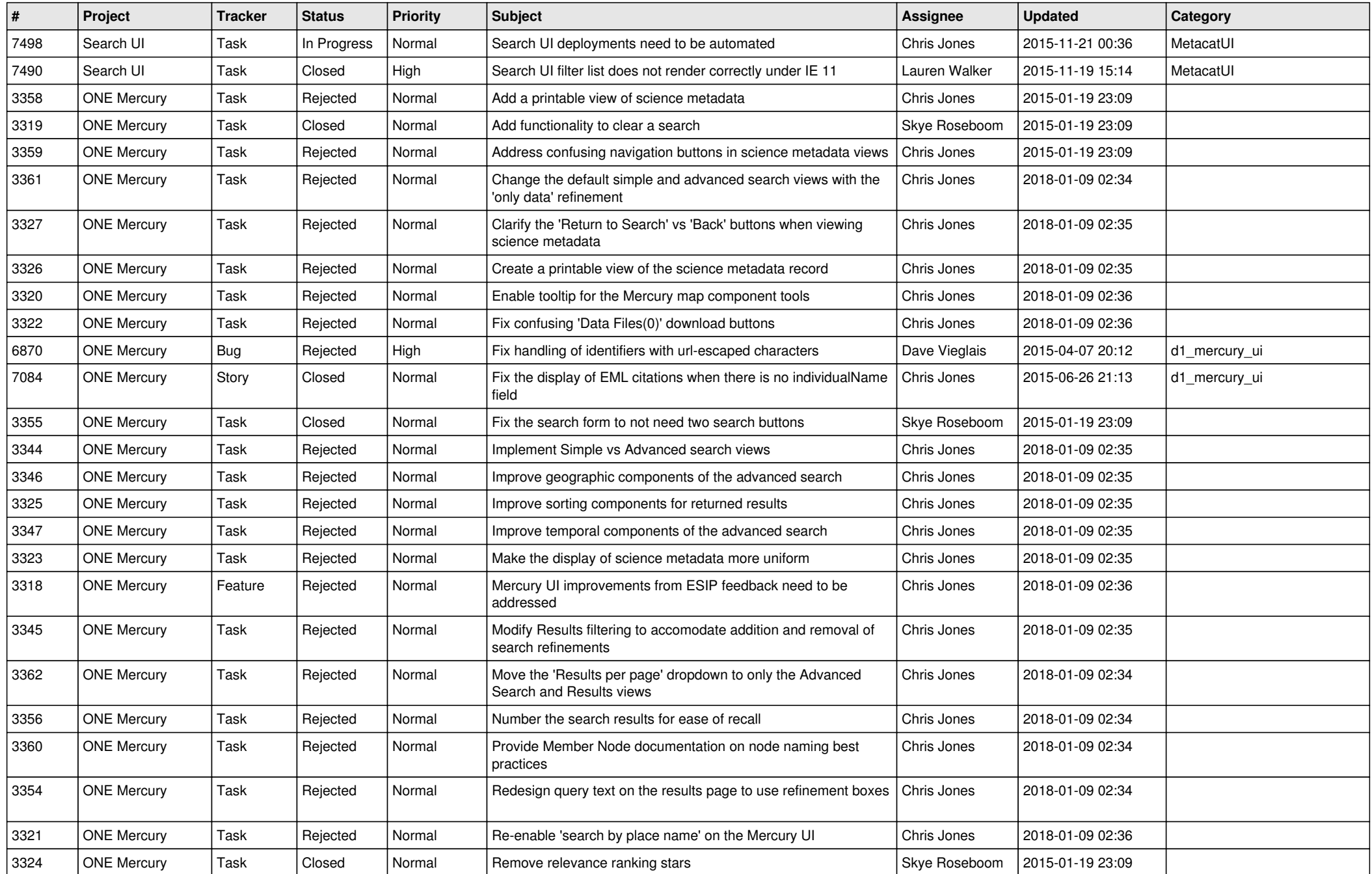

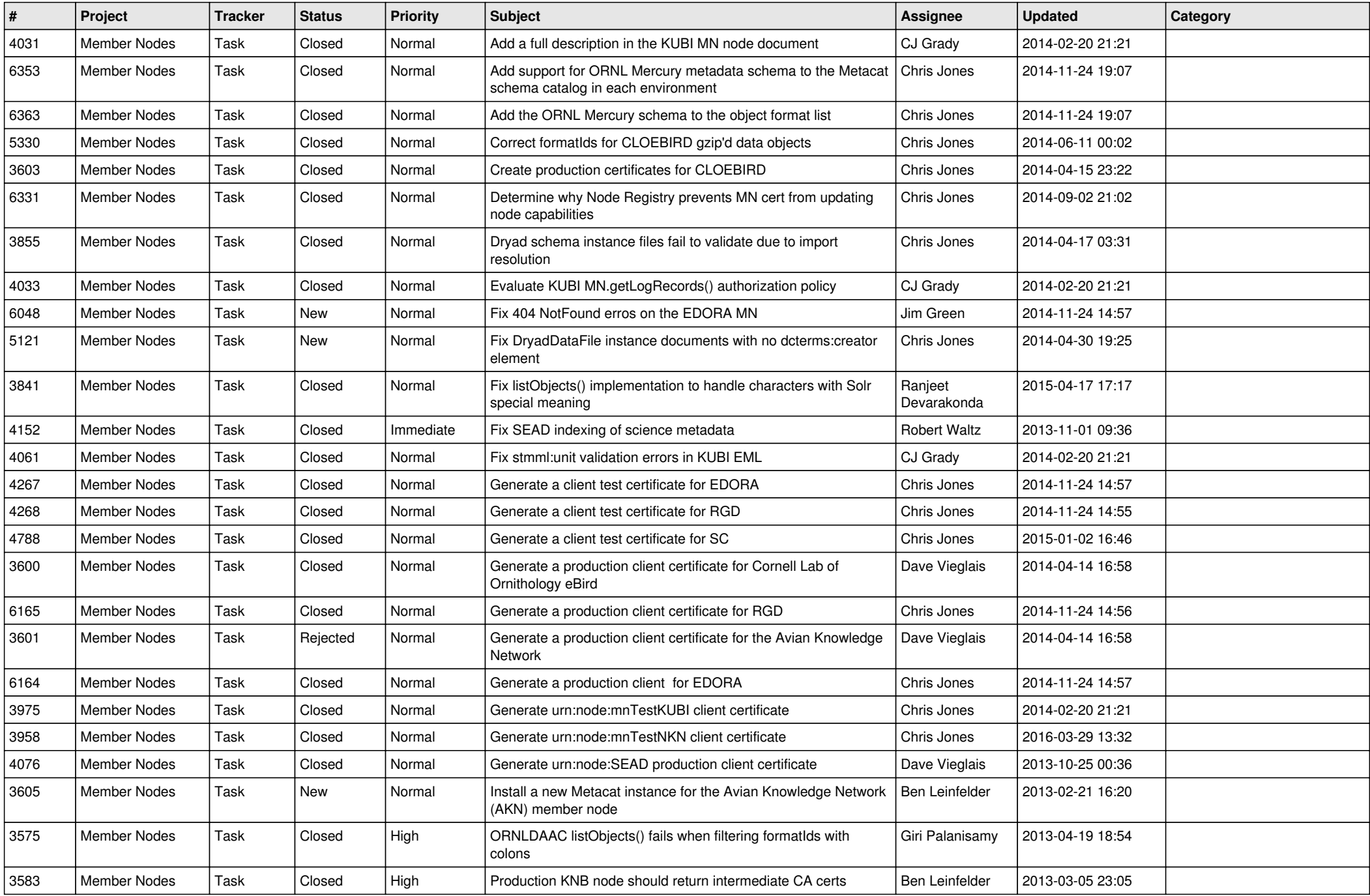

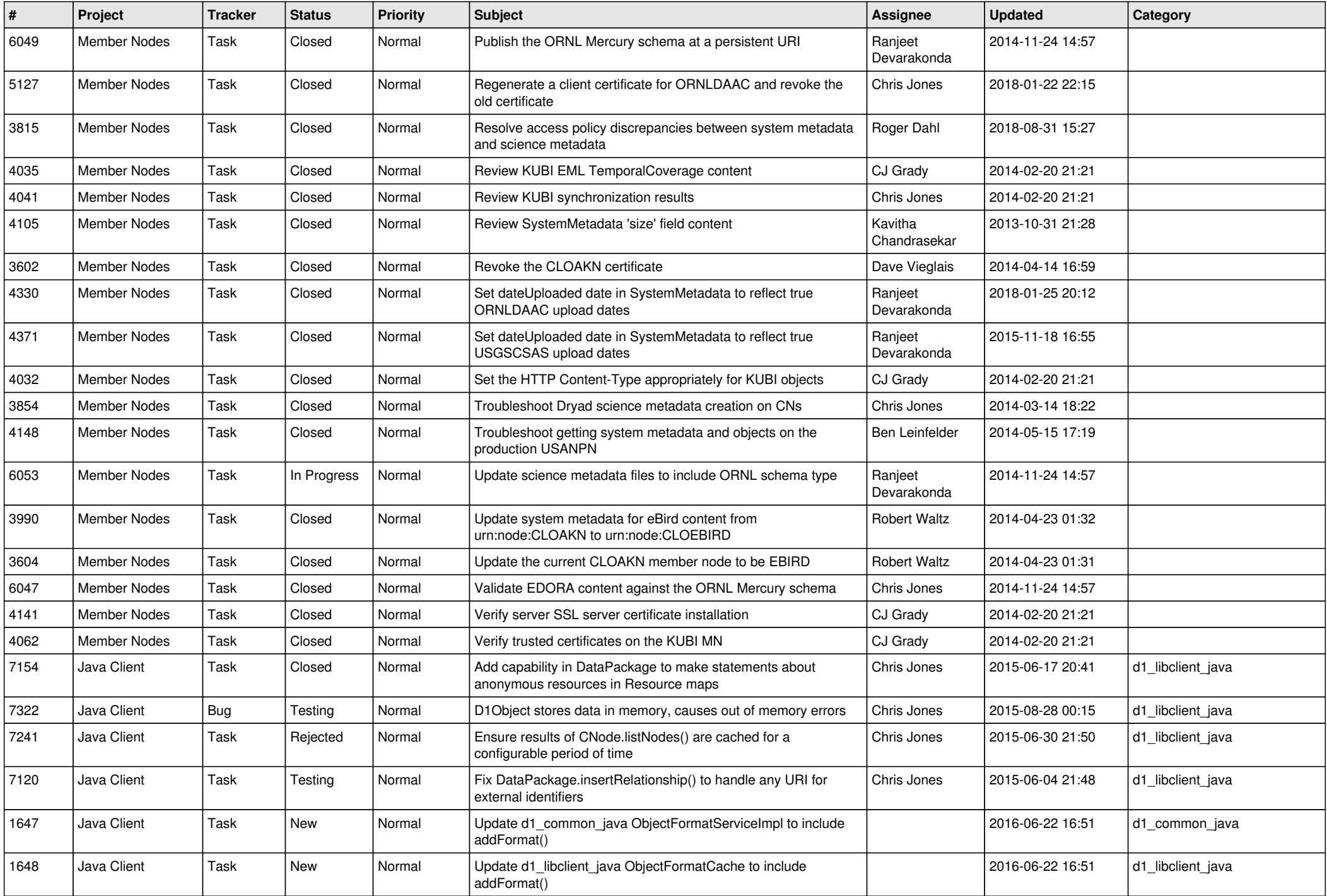

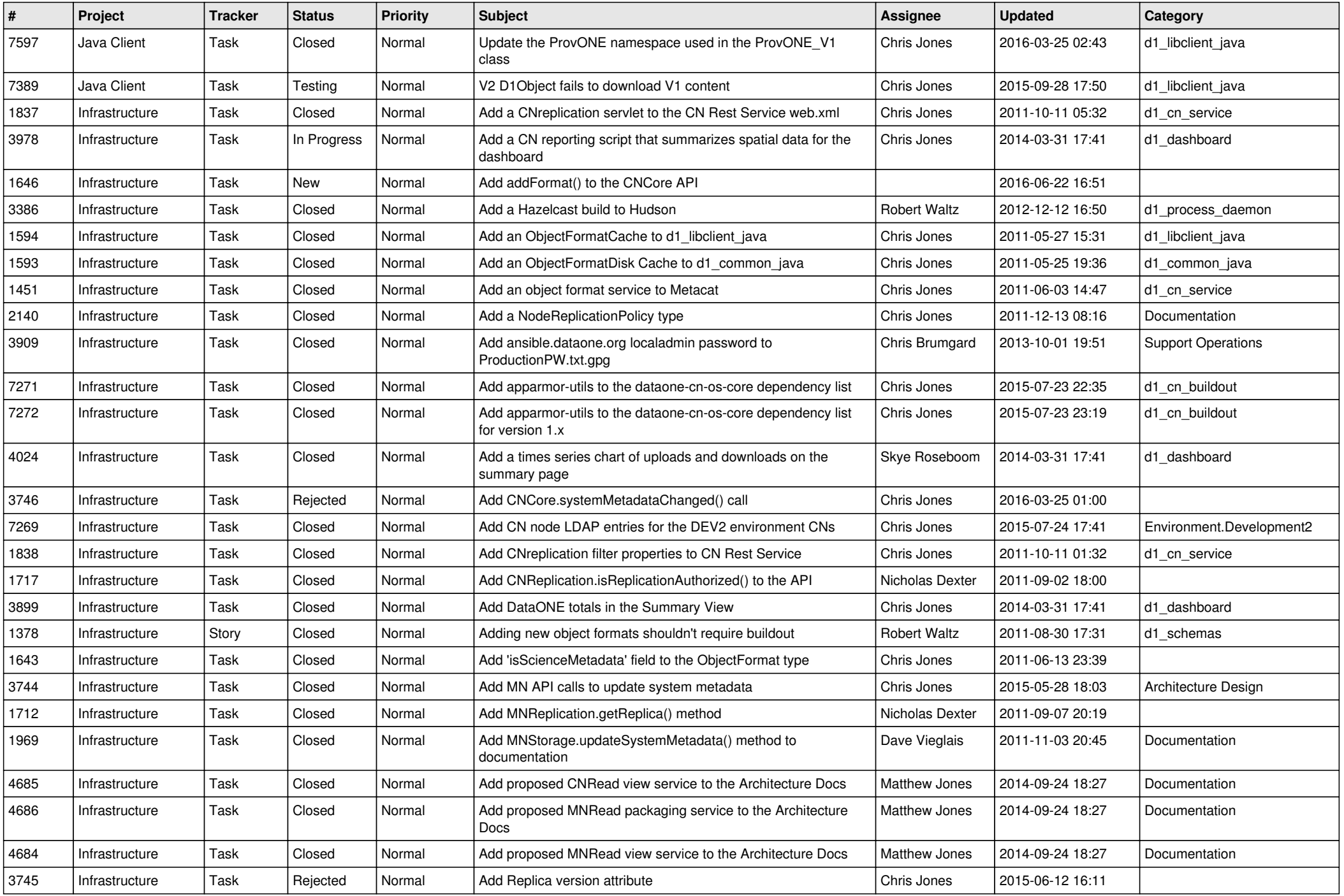

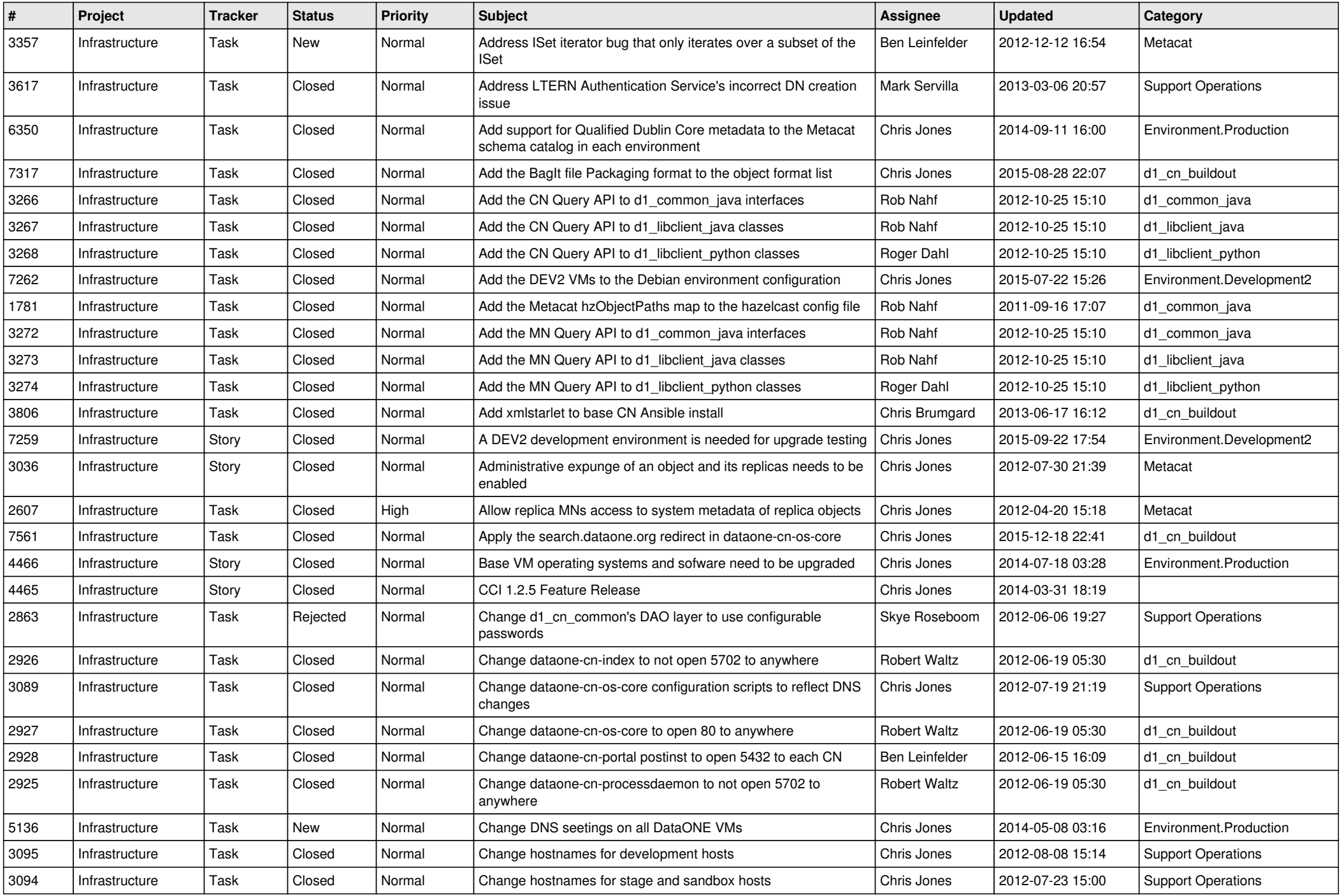

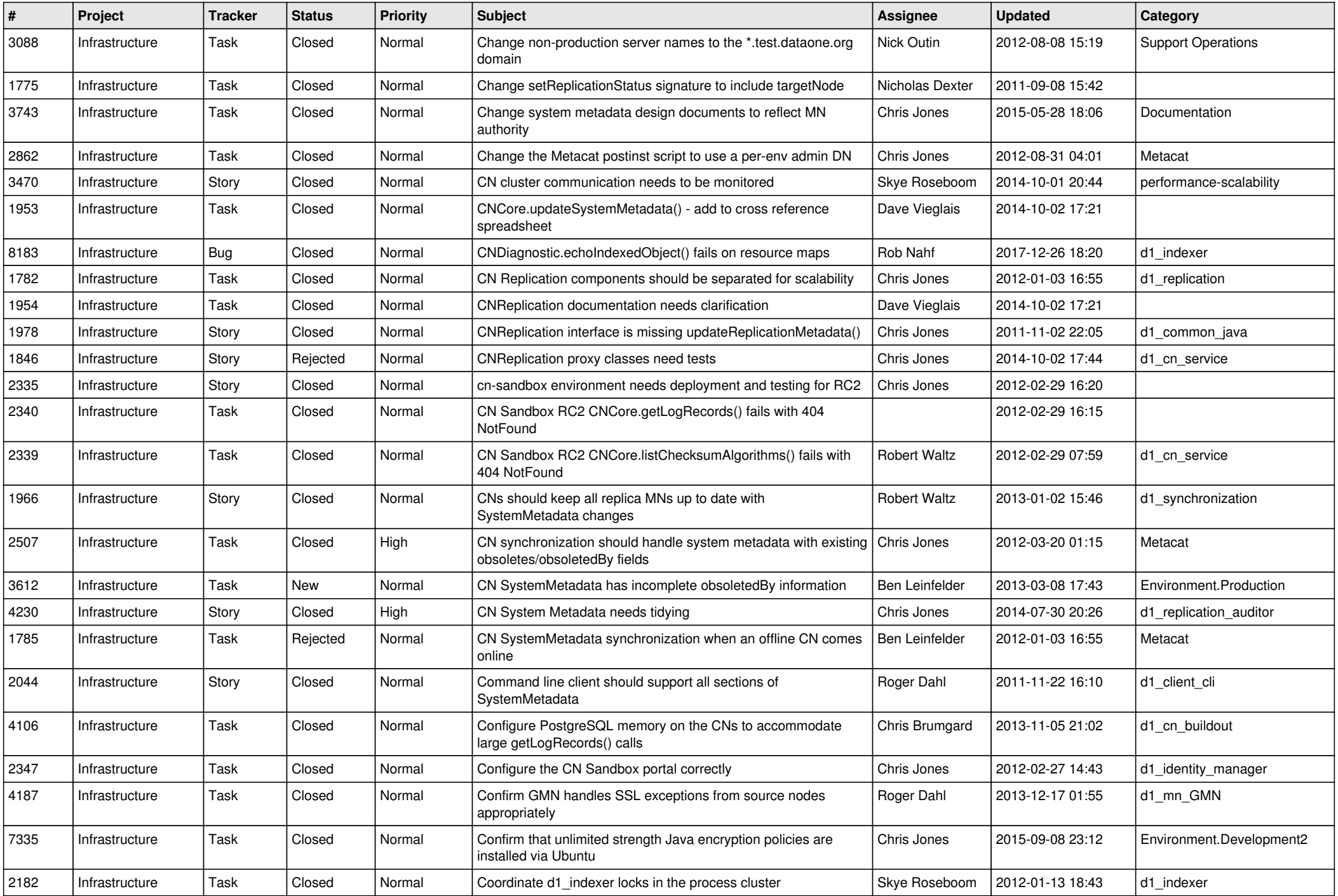

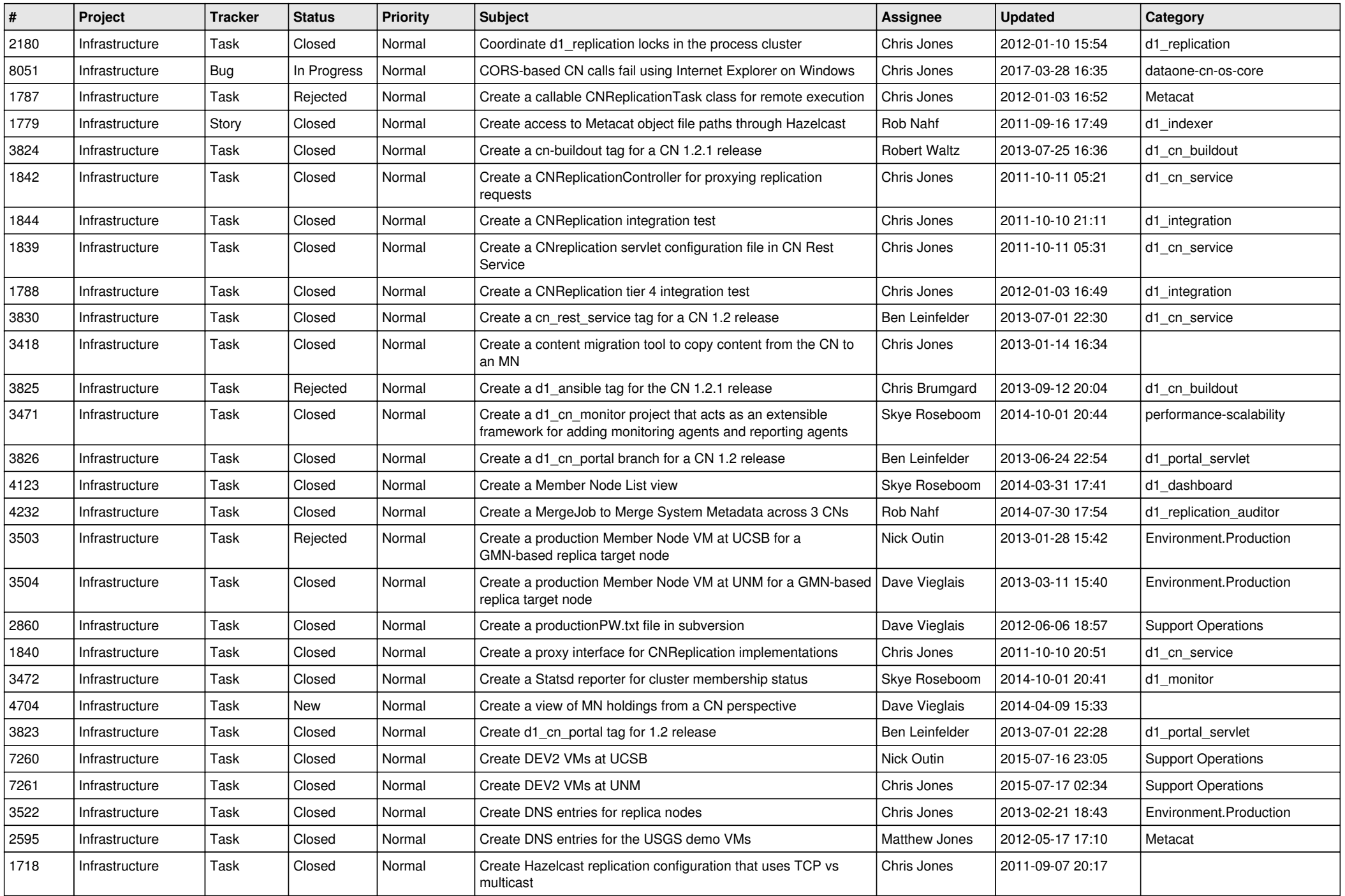

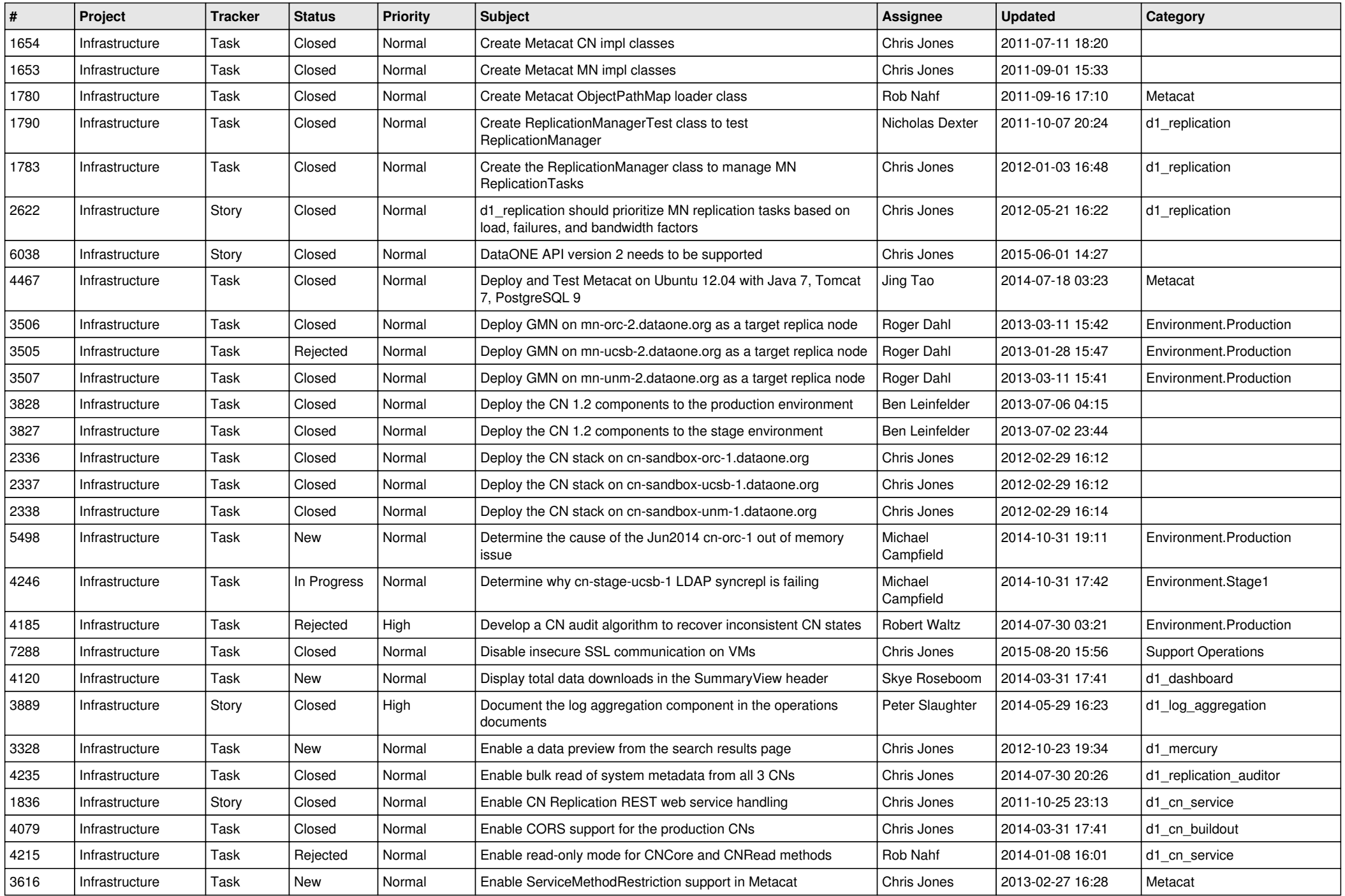

![](_page_8_Picture_575.jpeg)

![](_page_9_Picture_543.jpeg)

![](_page_10_Picture_537.jpeg)

![](_page_11_Picture_542.jpeg)

![](_page_12_Picture_563.jpeg)

![](_page_13_Picture_527.jpeg)

![](_page_14_Picture_540.jpeg)

![](_page_15_Picture_112.jpeg)